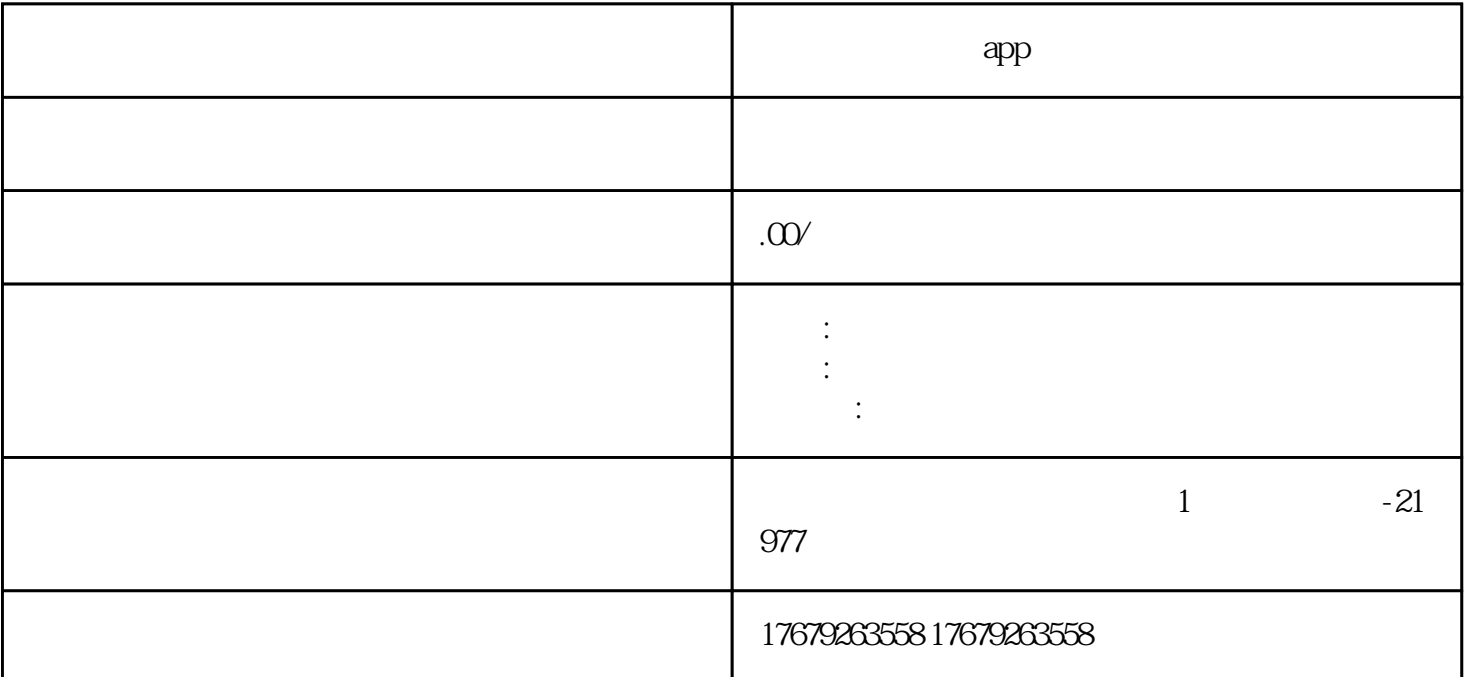

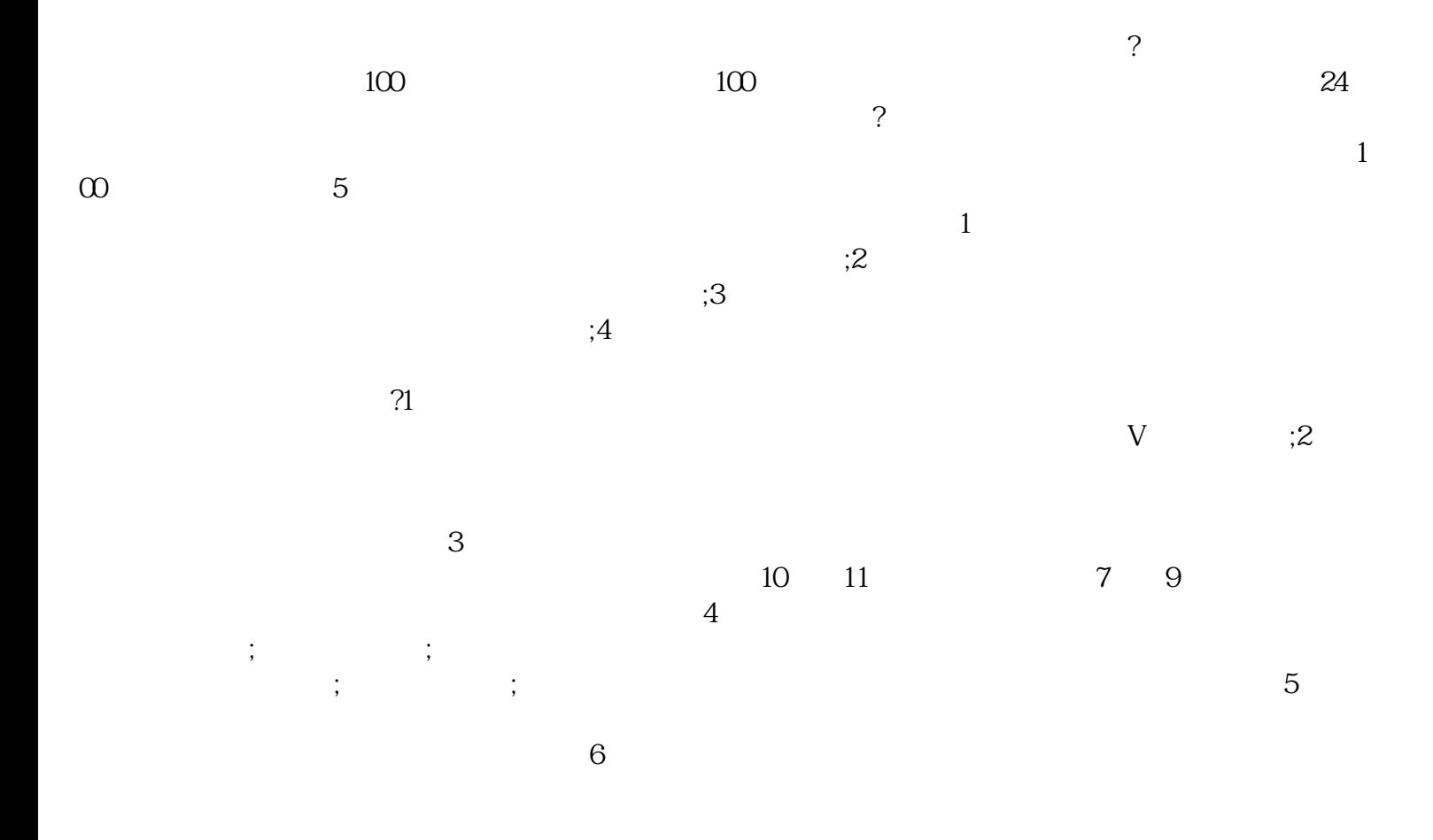

 $\overline{R}$  $\mathbf 1$  $2$  $\sim$  3  $4$  $\alpha$ 

,  $\mathcal{R}$